## **APE Perceptual Evaluation - Feature #1099**

## **Progress/scroll bar**

2014-11-24 09:17 PM - Brecht De Man

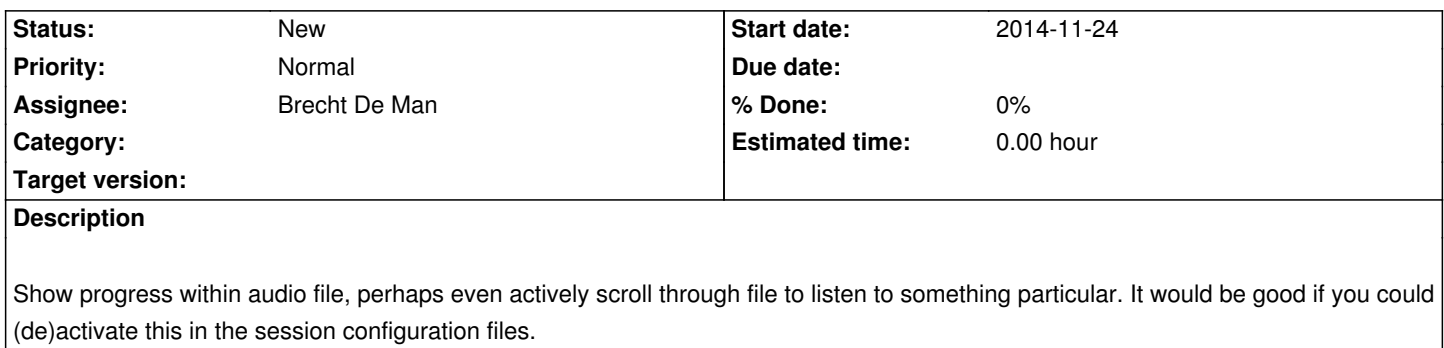